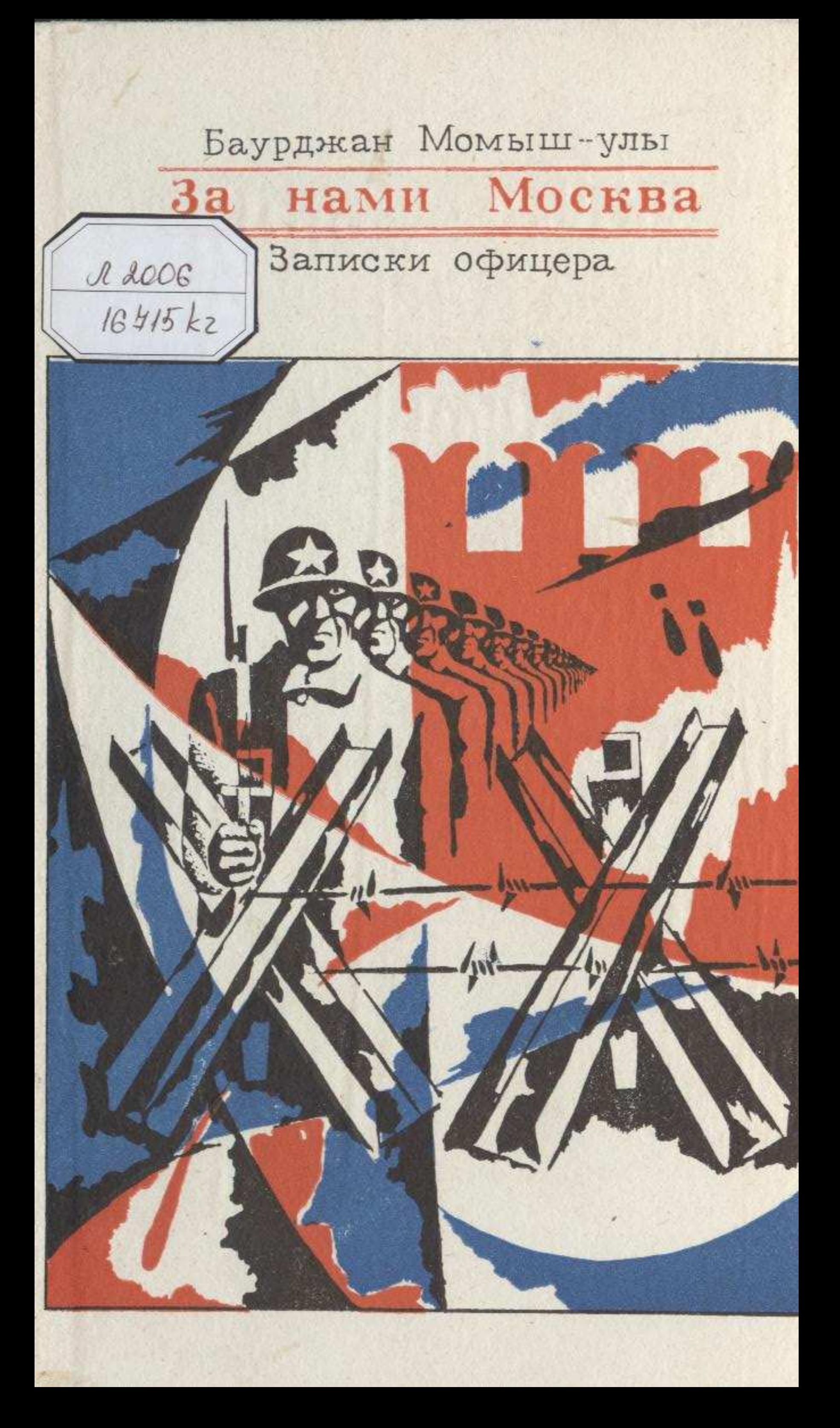

## СОДЕРЖАНИЕ

**CONTROVATIONS** 

directives and contract differential

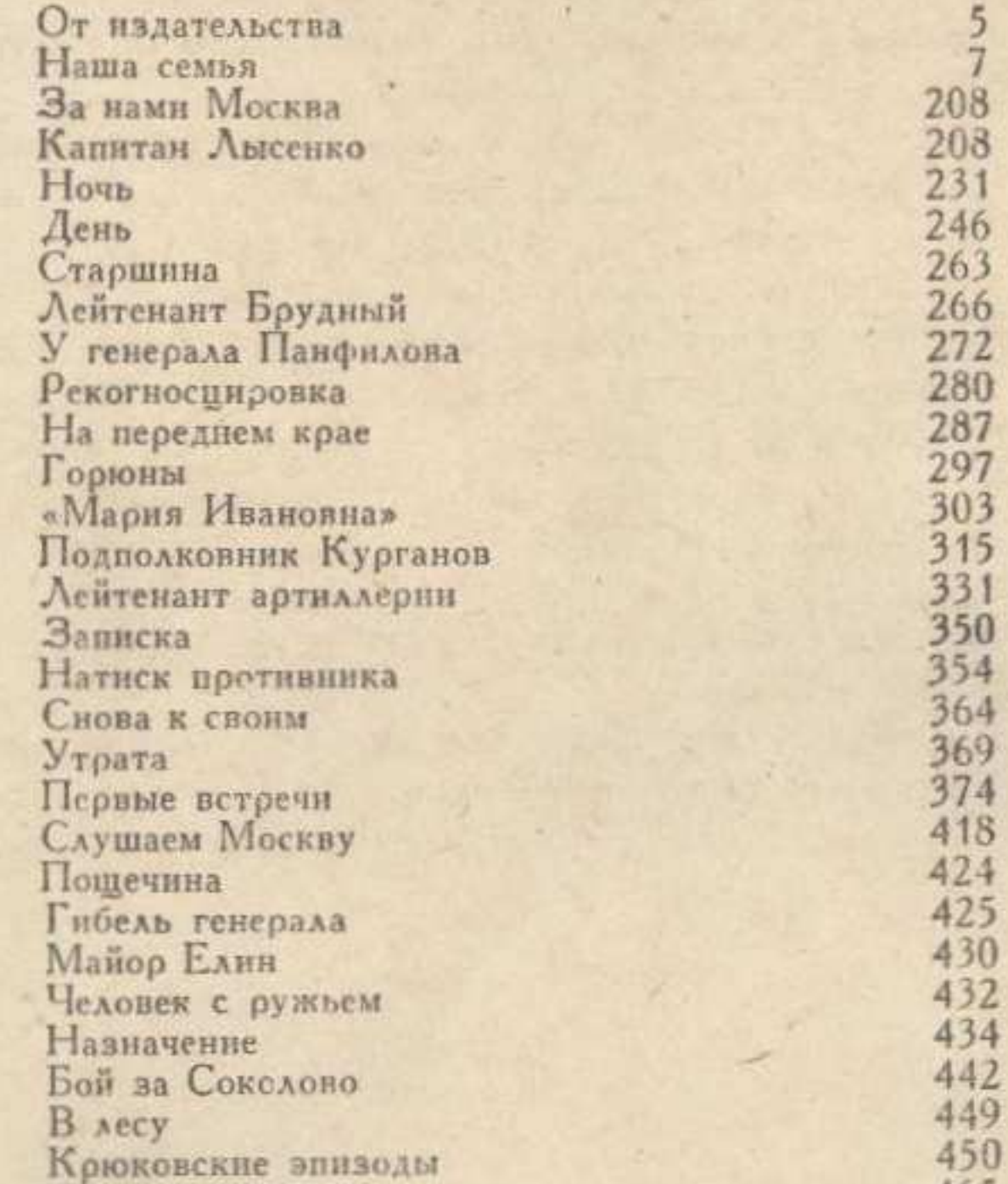

История одной ночи<br>Рассказы Спина Помкомвзвода Николай Редии<br>Ежовы рукавицы 465<br>506<br>506<br>512<br>518